# The Mass Conservation Additions to the Multisignal Sedimentation Velocity Global Parameter Window in SEDPHAT

Chad A. Brautigam
Shae B. Padrick
Peter Schuck

### Standard Mass Conservation

Here, two "spectra" are being used to describe the information between 0.2 and 4 S.

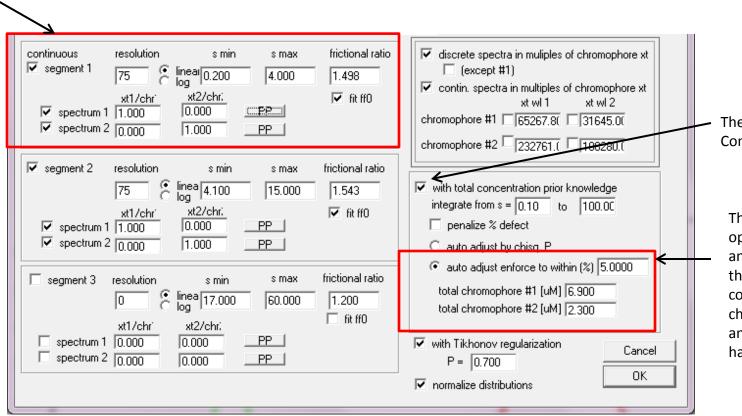

The checkbox turns Mass Conservation on.

The enforce to within % option has been selected, and 5.0 has been input to the entry box. The known concentrations of chromophore #1 (Tp34) and chromophore #2 (bLF) have been input.

# The Resulting Distribution

The preceding parameters could work for a better-behaved case, but there are pathologies present for these data:

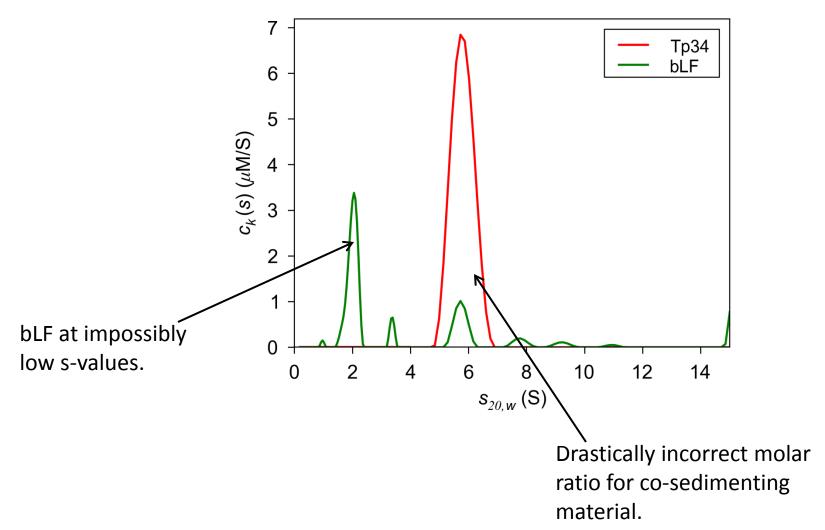

#### Low-s-Constrained Mass Conservation

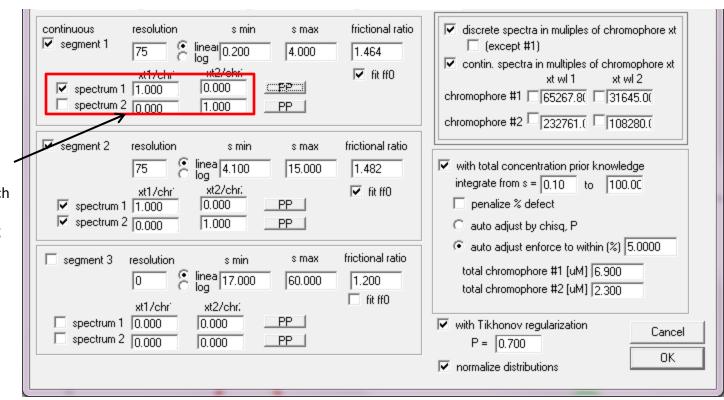

Here, spectrum 2, which accounts for bLF, has been turned off, forcing all of the low-s material to be Tp34.

## The Final Distribution

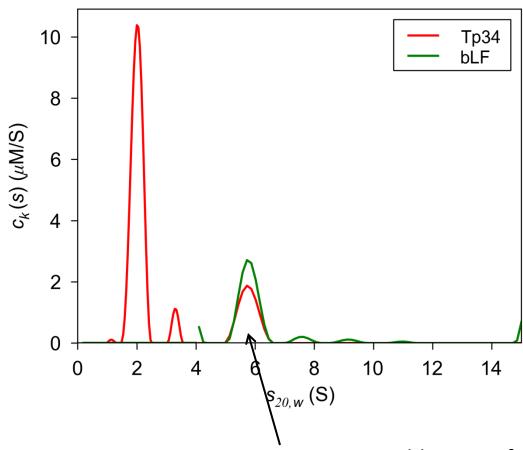

Now, a reasonable ratio of Tp34:bLF is found.